○換気シミュレーションプログラムを用い て、対象施設ごとの気流の動きや空気の 新鮮さ、汚染物質の挙動状況などを可視 化することができるようになりました。 ○施設ごとに、窓や扉を閉鎖した場合と開 放した場合とでどのような違いがあるの かなどもシミュレーションによって定量 的に把握することができ、安全な施設運 営に役立てることができるようになりま した。

# 施設内の換気シミュレーション ー換気の可視化と改善提案ー

#### ■ 背景と日的

- ●新型コロナウイルスが感染拡大する中、 3密(密閉、密集、密接)が揃う場所はクラ スター発生のリスクが高いと指摘されて います。
- ●特に不特定多数が集まる公共・民間施設 などでは「換気の悪い"密"閉空間」の改善 が求められていますが、多くの場合施設 内の換気状況の実情は把握できていませ んでした。

# fter

### ■ 利用成果

研究・開発機関 :神戸商工会議所([KCCI神戸換気シミュレーション・プロジェクト\)](https://kobe-bizmatch.jp/exsupport/vpro/)、 科戸の風プロジェクト(大学教授、学生、システムコンサルタントなど) 利用施設 :プロジェクトメンバー保有設備 PC、WSなど 計算規模 :計算時間は保有設備によって異なる 利用ソフトウェア :OpenFOAM、STREAM

### efore

新型コロナの感染拡大によって、不特定多数の人々が集う公共・民間施設などでは、感染リスクを恐れ集 客しにくい状況が続いており、大きな経済的ダメージを受けています。各施設では、ソーシャルディスタン スの確保、空調設備の新調、消毒徹底など3密を回避するための様々な工夫が行われていますが、一般的に 感染拡大を抑制する上で「換気」の効果は高いと考えられています。

 図3は"空気齢"、給気口から入っ た新鮮な空気が室内のある点に至る までの平均時間を計算したものです。 空気齢が若い、すなわち、すみやか に空気が流入している、空気齢が高 い、流入機能が低下している、ことを 示し、容易に換気状況を理解でき

 目に見えない気流の可視化は現状の把握および今後 の対応の検討において有効な手段となるため、コロナ禍 においてもそのニーズが高まっています。

• 換気状況改善には窓の開放など自 施設もある)

 そこで、神戸商工会議所は施設形状など建築設計分 野および、建物内の気流や空気質分野の専門家、システ ムコンサルタントの方々の協力の下、大学の学生や解析 企業などとプロジェクトチームを組んで令和2年5月よ り『KCCI神戸換気シミュレーション・プロジェクト』事業 をスタートしました。

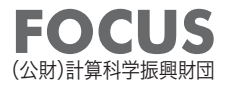

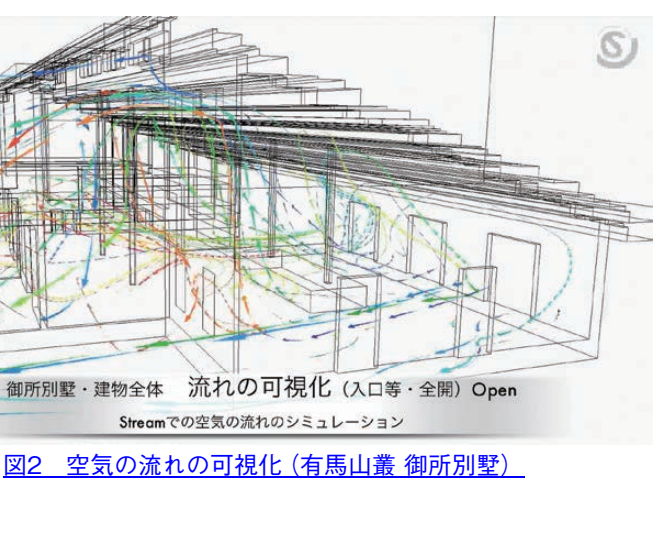

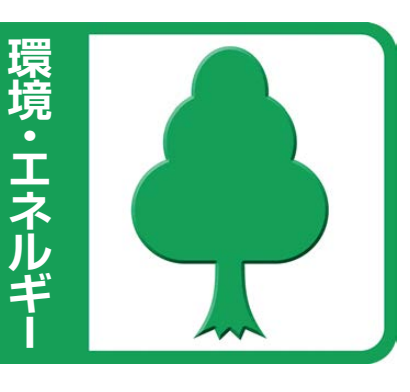

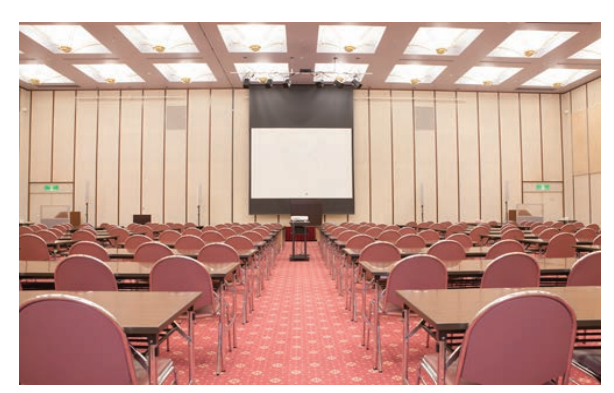

図1 計算対象施設例 神商ホール

本事業では、①神戸商工会議所による調査を希望する施設の募集、②専門家らによる施設竣工図など の精査および建築・設備や気流の状況の現地調査、③学生を中心にしたOpenFOAMを使用したモデリン グデータの作成、④専門家やシステムコンサルタントによる計算条件の設定とSTREAMによるシミュレー ションプログラムの作成、⑤建築関連、空調設備関連などの地元企業による計算結果を踏まえた対象施 設への改善提案、という手順で事業を進めました。

 シミュレーション結果の表示には、直感的に分かりやすい矢印や火の玉のシンボルを用いました。 図2は気流を可視化した画面です。

どのように室内の空気が入れ替わっ ていくのかが分かります。

 この他にも汚染物質がどのように 漂うかの挙動シミュレーションなど、 様々な角度からリスクを可視化しま した。

 このように、実地調査に加えて 様々な可視化シミュレーションを実 施することで、気流の現状把握がよ り精緻なものとなり、以下の知見を 得ることができました。

- 然換気の効果が高い。(機械換気と 比べて5倍~20倍の換気効果となる
- 建築業界では、採光と防音への配慮に加えて、換気・気流の重要性が増している。とりわけ、収容状況 の最高密度を想定した換気計画が必要になってくると思われる。
- 大規模施設の場合、局所的な空調設備を設置すると却って小さな流れの乱れを生み、全体的な空気の 流れを阻害する恐れがある。密閉空間には機械換気が必要だが、それには部屋全体での気流をベース にした改善が理想的となる。

 本プロジェクトを通して、改善策の検討や適切な施設運用の手掛かりを得ることができました。 さらに計算結果を公開することで利用者に安心感を与えるなど、換気対策に留意している姿勢のPR にもつながりました。

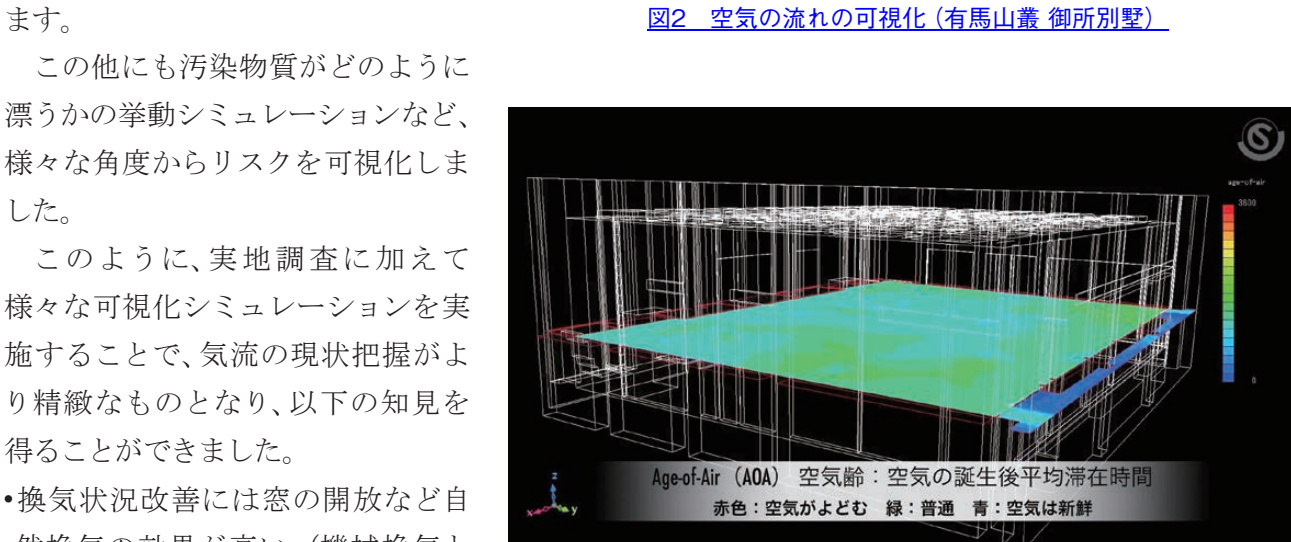

[図3 空気齢分布\(神戸商工会議所 神商ホール\)](https://www.youtube.com/watch?v=14r_J1rgKdo)